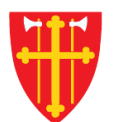

T V

 $\frac{1}{2}$ 

 $\sum_{k=1}^{n}$ 

 $\sum_{i=1}^N \sum_{j=1}^N \alpha_{ij}^2$ 

\* \* +

 $\frac{\text{ }}{\text{}}$ 

\* \* +

 $\sim$  2<br>N  $_{\odot}$ 

# DEN NORSKE KIRKE Den norske kirkes medlemsregister

# **BRUKERE** KVIKKGUIDE LEGG TIL RETTIGHET

11.03.2021

 $\epsilon$  +

 $\mathbb{R}^2$ 

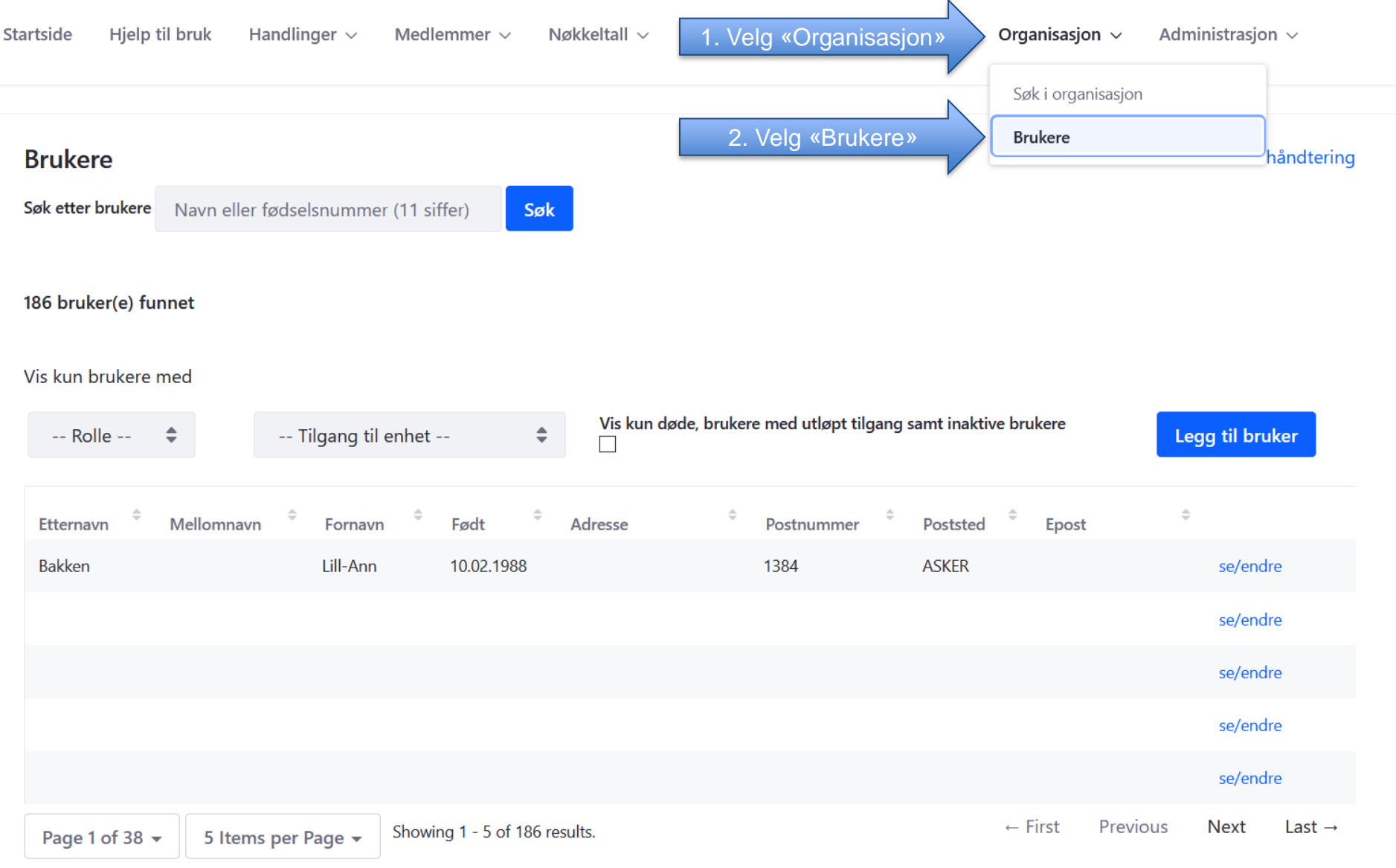

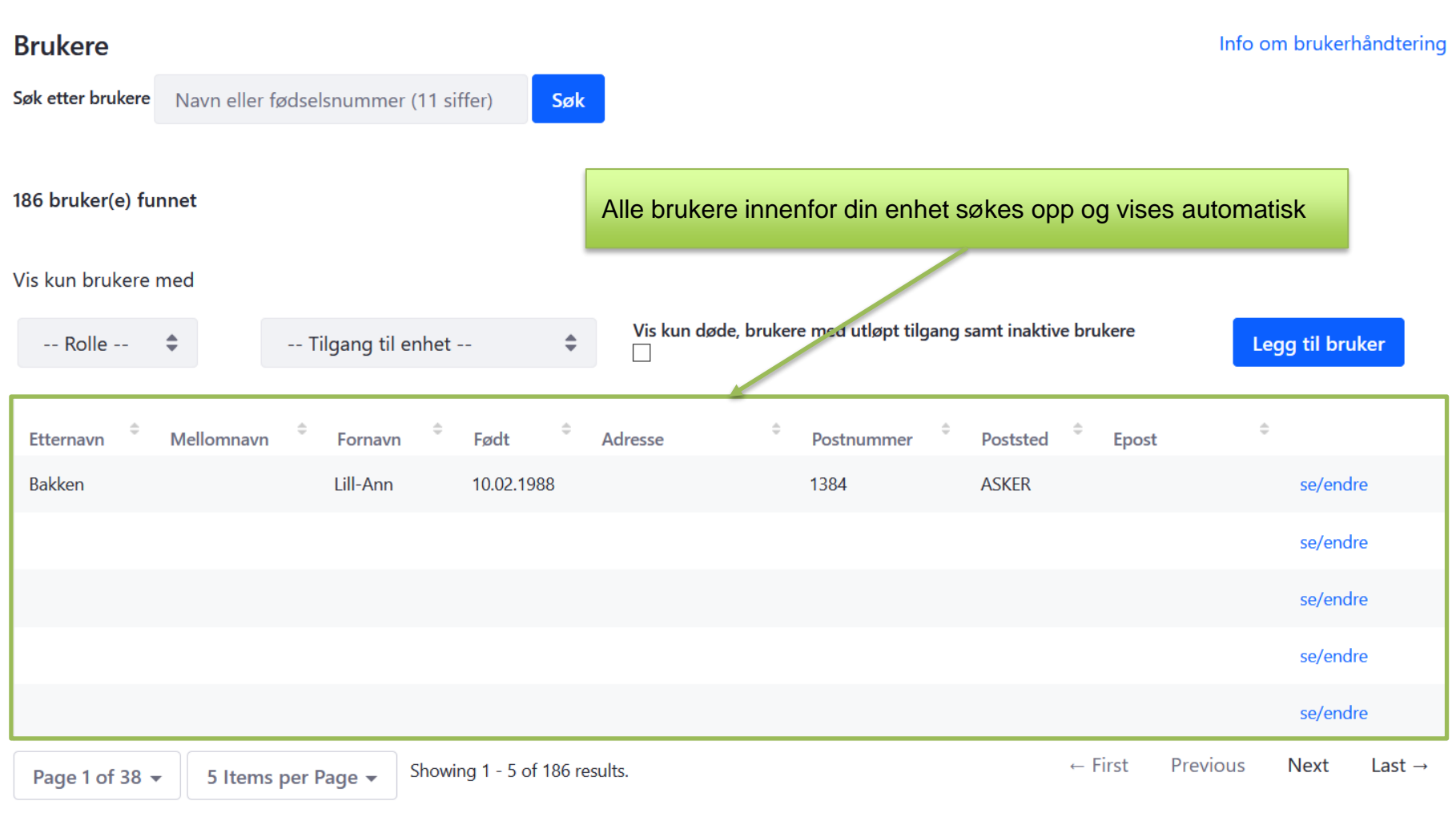

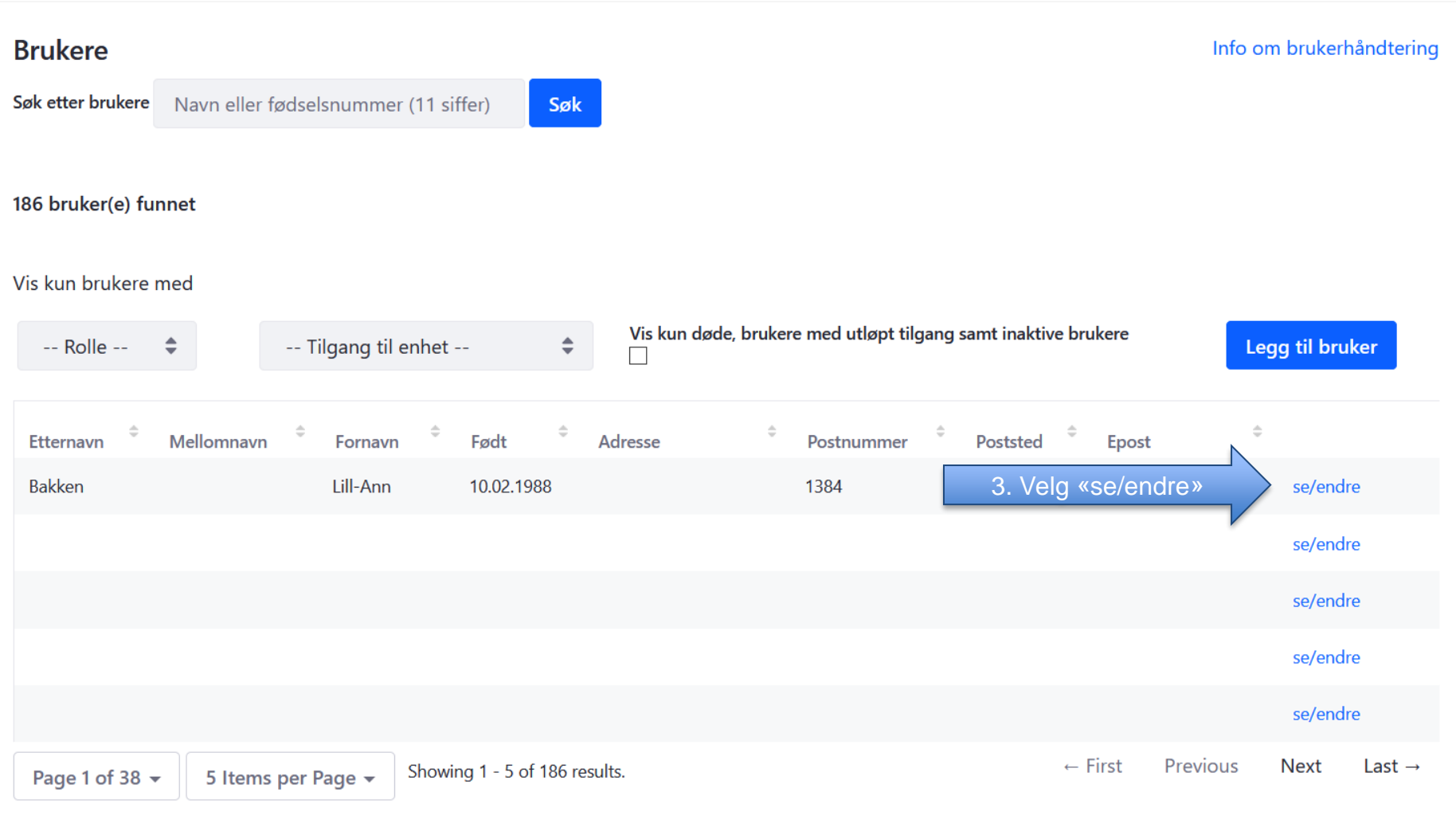

#### **Lill-Ann Bakken** Info om brukerhåndtering < Tilbake til søkeresultat Brukerens rettigheter visesOm brukeren Brukernavn (fødselsnummer): 12345678910 Brukerens fødselsnummer blir brukernavn Fornavn: Lill-Ann Mellomnavn: Etternavn: Bakken **Initialer: LAB** E-post: Status: AKTIV (09.09.2020) Enheter personen har roller i Legg til **Enhet** Rolle **Gyldig fra** Gyldig til Oslo bispedømme Sentral brukerstøtte forlenge/endre 12.07.2017 08.09.2021 fjern Borg bispedømme Sentral brukerstøtte 12.07.2017 08.09.2021

Lagre

Avbryt

## **Lill-Ann Bakken**

< Tilbake til søkeresultat

Brukernavn (fødselsnummer): 12345678910

Om brukeren

Fornavn: Lill-Ann Mellomnavn: Etternavn: Bakken **Initialer: LAB** E-post:

#### Info om brukerhåndtering

#### Brukerens fødselsnummer blir brukernavn

Status: AKTIV (09.09.2020)

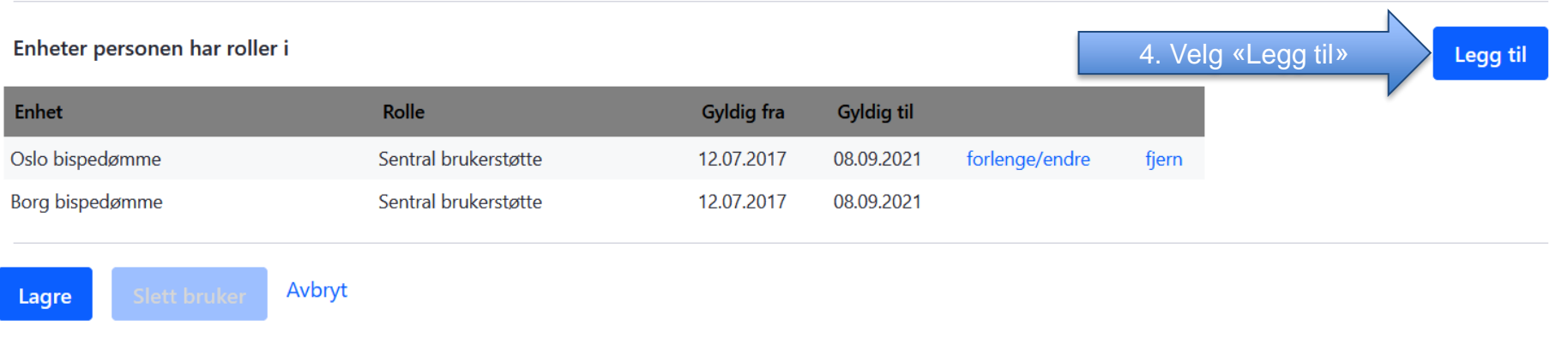

#### Legg til enhet/rolle

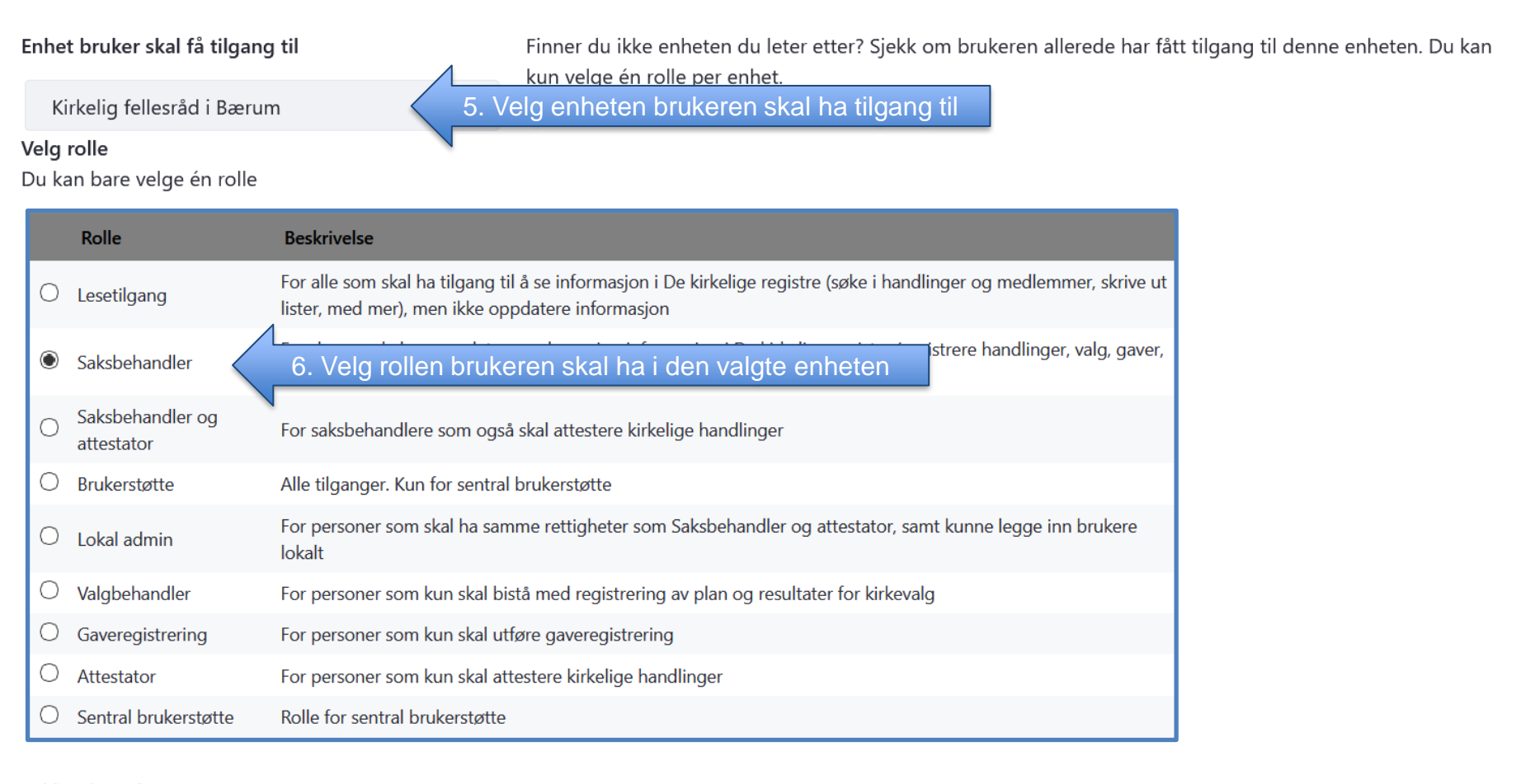

Gyldig til (< 1 år)

11.03.2022

7. Velg dato (maks ett års gyldighet)

8. Velg «Legg til»

Avbryt

Legg til

×

### Lill-Ann Bakken

< Tilbake til søkeresultat

#### Info om brukerhåndtering

#### Om brukeren

Brukernavn (fødselsnummer): 12345678910 Brukerens fødselsnummer blir brukernavn Fornavn: Lill-Ann Mellomnavn: Etternavn: Bakken **Initialer: LAB** E-post: Den nye rettigheten vises i listen Status: AKTIV (09.09.2020) Enheter personen har roller i Legg til Rolle **Gyldig fra Gyldig til Enhet** Oslo bispedømme Sentral brukerstøtte 12.07.2017 08.09.2021 forlenge/endre fjern Borg bispedømme Sentral brukerstøtte 12.07.2017 08.09.2021 Kirkelig fellesråd i Bærum Saksbehandler forlenge/endre fjern 11.03.2021 11.03.2022

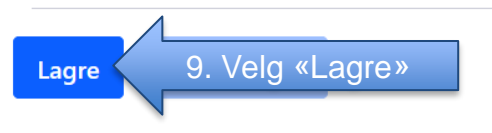